## **Powder Data Analysis: Indexing & Structural Refinement based on the Rietveld Method**

An introduction to the basic knowledge required for Project 2

X-ray Crystallography Department of Chemistry & Biochemistry

cora.lind@utoledo.edu

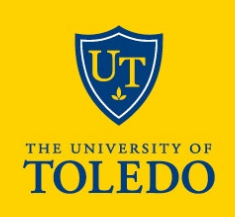

## **Analyzing Powder Data of New Material**

- **Assumption: A high crystallinity, phase-pure sample has been prepared, and good data have been collected**
	- o Refer to Powder Methods handout for sample prep and data collection!
- **First step is generally a search & match of a powder pattern database**
	- o ICDD's PDF (Powder Diffraction File) if you have access
	- o COD (Crystallography Open Database) allows export of a PDF as well
		- http://www.crystallography.net/cod/
- **If you find a reasonable match: Does the composition found make sense for the compound you measured?**
	- $\circ$  E.g., AlScMo<sub>3</sub>O<sub>12</sub> gave a match to Fe<sub>2</sub>Mo<sub>3</sub>O<sub>12</sub>, which makes sense
	- o "Substitute" atoms and use as starting structural model
- **F** If no match is found: You need to find a cell by *indexing*

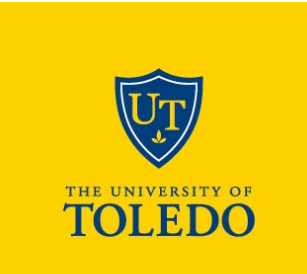

# **Indexing of Powder Data**

- **Indexing of powder data is much harder than one may think**
	- o Need to determine 6 or less variables (lattice parameters)

#### **Problem: Only 1D data are available**

- o We are trying to solve a 3D problem
- o Peak overlap (exact or partial)
- o Weak peaks and systematic absences
- Random and systematic errors
- o Usually more than 1 unique solution possible
- **We are trying to solve the following equation:**

 $\overline{1}$  $\frac{1}{d^2}$  =  $h^2$ a\*<sup>2</sup> +  $k^2$ b\*<sup>2</sup> +  $l^2$ c\*<sup>2</sup> + 2 *hk* a\*b\*cosγ\* + 2*hl* a\*c\*cosβ\* + 2*kl b\*c\*cosα\** 

> $\overline{1}$  $\frac{1}{d^2}$  =  $h^2$ **A** +  $k^2$ **B** +  $l^2$ **C** +  $hk$  **D** +  $hl$  **E** +  $kl$  **F**

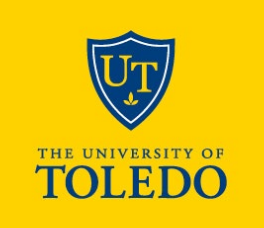

2023 - 2024

3

# **Indexing Approaches**

- **There are several ways to solve the equation on the previous slide**
- **The most common algorithms are referred to as**
	- o Zone indexing (used in ITO)
	- o Successive dichotomy (used in DICVOL exhaustive search)
	- o Index heuristics (used in TREOR "smart trial and error")
	- There are also some more modern routines that are implemented in modern Rietveld codes
- **We will not talk about the underlying equations/details for each of these algorithms, but Project 2 will involve indexing powder data**
- **It can be a good idea to use multiple indexing programs for the same data**
	- o When one fails, another one may succeed
	- o If we get the same cell with multiple programs, it increases our confidence in that cell

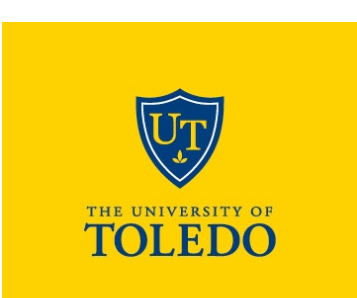

2023 - 2024

4

## **Indexing – Practical Considerations**

- **IDED** In contrast to automated indexing algorithms implemented in single crystal **programs, YOU decide what peaks to include in indexing powder data!**
	- o As a famous powder crystallographer has said, "Even the best program will not help you if you give it bad data!"
- **Two main options:** 
	- o Manual peak fitting, choose peaks from output to include in indexing list
	- o Use indexing program that starts with powder pattern
- **It may be wise to exclude unreliable peaks (weak, overlapping)**
- **Closely inspect output**
	- o Figure of merit is used to rank cells the higher, the better
	- o However, more important question is whether all strong/reliable peaks are accounted for!

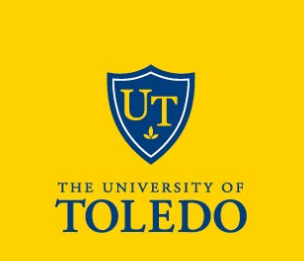

## **Successfully Indexed – What's Next?**

- **Once you have identified a cell that agrees well with your indexing peak list, you can confirm it by doing a Le Bail or Pawley fit**
	- o Requires unit cell constants and space group, but no structural model
	- o Look at systematic absences to choose a reasonable space group
	- o Intensities are considered variables
	- o Inspect your difference curve: Are all peaks accounted for?
- **Extracted intensities can be exported and used for structure solution** 
	- o We will not get into this in this class, as it is non-trivial!
- **Le Bail or Pawley fit shows what the best possible fit using a structural model could look like**
- **Once you have a structural starting model (from any source – search/match, structure solution etc.): Carry out a Rietveld refinement!**

## **Powder crystallography before Rietveld**

#### **Primary strategy: AVOID when it comes to structure determination!**

- o There was no straightforward way to deal with data
- o Had to manually integrate intensities
- o Overlapping reflections were a big problem
	- Usually discarded
	- Alternative: Rewriting of single crystal software to refine using sums of overlapped reflections

#### **Powder pattern simulation was more common**

- o Relatively straightforward
- o Conclusions drawn based on similarities between patterns (e.g., isostructural compounds)
	- Visual comparison
- **Main use of powder diffraction was for phase identification**

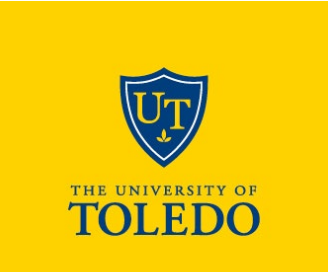

## **Major breakthrough: Overlapped reflections**

- Rietveld witnessed the power of introducing computers into crystallography during his dissertation (1961-1964)
- $\blacksquare$  He realized that computers can handle individual datapoint intensities, which allowed calculation of  $|F_{hkl}|$  even for overlapped reflection!

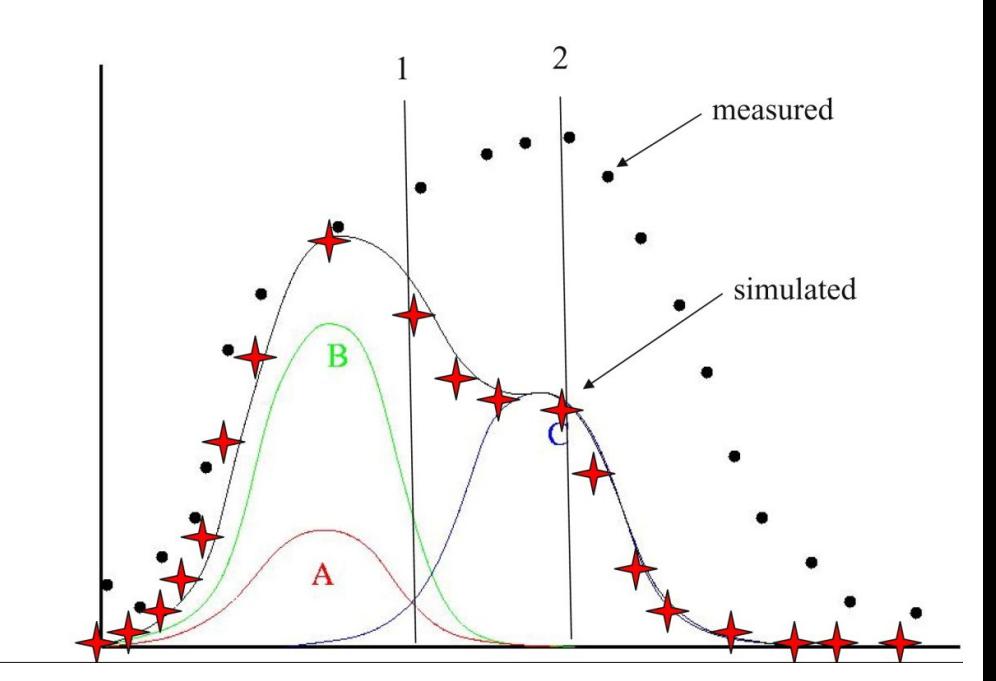

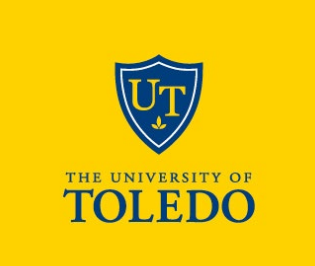

# **History of the Rietveld method**

### **First introduced by Hugo Rietveld in 1966-1969**

- o He realized that if a pattern can be simulated/calculated, it should be possible to optimize the agreement between the calculated pattern and the collected data
- o Little response from the scientific community after first presentation of the method in 1966
- o Shared his program as well as knowledge freely
- **Became possible by increase in computing power** 
	- o Nowadays, a number of program codes are freely available for a variety of operating systems
- **Originally introduced for neutron data (Rietveld worked at a neutron reactor), first used for X-ray data in 1977**

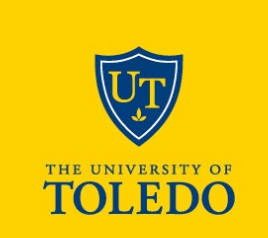

# **What is the Rietveld method?**

- **Least squares based minimization algorithm to obtain the best fit between a structural model and a powder pattern**
	- o Demanding, as the algorithm is non-linear
	- o User decides which parts of the model can be varied
- **Each point in the pattern can be regarded as an observation**
	- o "No Bragg intensity" tells you something about your material, too!

### **Full pattern fitting**

- o In contrast to single crystal data, "experiment dependent parameters" must be fitted as well: Background, peak shape – sample and instrument contributions, lattice constants, …
- **Requires an approximate starting model**
	- o Rietveld can NOT be used to "solve structures", it is a refinement method!

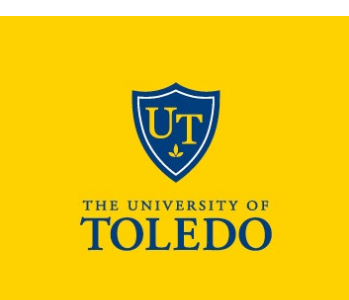

# **Goal of Rietveld refinement**

- **Obtain the best possible fit between a structural model and a powder pattern**
	- o User decides what parameters can be varied
- **Can be used to confirm that a sample has a specific structure**
	- o Especially for single phase samples, a good fit is usually accepted as confirmation of phase purity/structural identity

### **Useful for quantitative analysis**

- o This is by definition a multi-phase refinement!
- **Frequently used to investigate structural changes as a response to external stimuli**
	- o Thermal expansion (lattice constants as f(T)), compressibility (lattice constants as f(P), oxygen deficiency (site occupancy as  $f(P(O_2))$  etc.

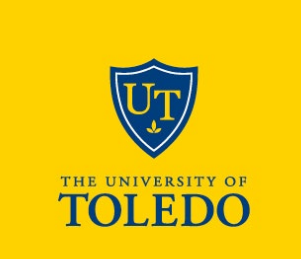

2023 - 2024 1 1

# **Calculated powder patterns**

- **Steps involved in calculating a powder pattern:**
	- Generate list of reflections
		- From unit cell data and space group
	- $\circ$  Compute  $F_{hkl}$ 
		- Requires atomic positions from model
	- $\circ$  Generate peak heights from  $|F_{hkl}|^2$  multiplicity
	- Convolute peaks
		- Peak shape function
	- o Add background
		- Could be a constant (rare), simple function (most common), or a function that accounts for amorphous materials' contributions
- **Rietveld: Optimize parameters to match experimental data**

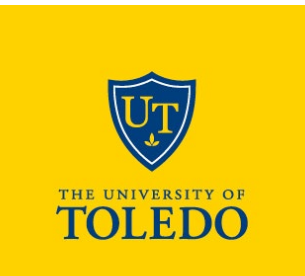

## **Possibilities**

#### **Works for simple and complicated structures**

o Thanks to today's computing power, even complicated structures can be refined rather rapidly

#### **Can be used to refine several phases as well as mixed occupancies**

- o Use of internal standard possible
- o Quantitative analysis of mixture or versus a standard
- o Non-stoichiometry/partial occupancy can be refined
- **Each point in the pattern can be regarded as an observation**
	- o "No Bragg intensity" tells you something about your crystal, too!
- **Refinement of several data sets together**
	- o X-ray and neutron data
	- o Several different wavelengths => changes scattering contrast between atoms

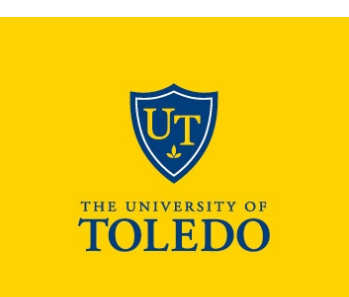

# **Limitations**

- **Parameters can sometimes be correlated** 
	- o e.g. zero point and sample height
- **For big structures, constraints or restraints can be necessary**
	- o Restrain bond distances or bond angles (define rigid bodies)
	- o Constrain composition if known
- **The method only works if you have a good starting model!** 
	- o Divergence might be observed
	- o A local instead of a global minimum may be found

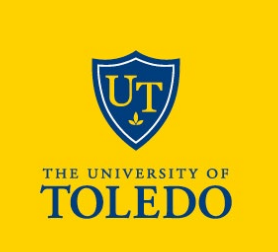

#### $2023 - 2024$  14

## **The most important part: Data collection!**

- **Without high quality data, even the best program can't help you!**
- **Choice of instrument**
	- <sup>o</sup> Resolution
	- <sup>o</sup> Accessible angular range
	- <sup>o</sup> "Tricks" you can play
- **Sample preparation (powder methods handout!)**
	- $\circ$  Particle size
	- <sup>o</sup> Surface roughness
	- <sup>o</sup> Homogeneity
	- Preferred orientation
- **Instrument alignment, sample height and other errors**

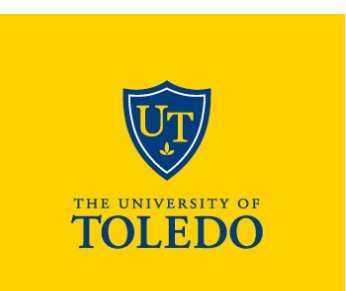

# **Choosing a Rietveld program**

- Let's assume that you have access to a good diffractometer, **prepared an excellent sample, chose an appropriate setup, and thus collected refinement quality data. So, what's next?**
- **You have to choose a Rietveld program, export your data in the appropriate format, and set up an input file for your refinement**
	- o Most diffractometer software gives you multiple export options
	- o We will use GSAS-II in this class
- **But how do you decide which Rietveld program you should use? And does it matter?**

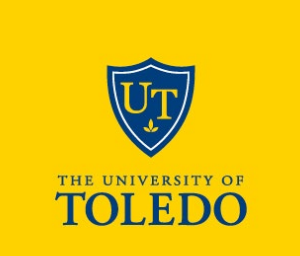

### **First Consideration: Commercial or Freeware?**

### **Pros**

- Freeware:
	- Well, it's free!
	- You can use it anywhere
	- It usually deals well with data from many different sources
- o Commercial:
	- If it came with the instrument you are using, it is probably very well programmed to handle data from that instrument!
	- You usually have access to (paid, professional) customer support & documentation
	- Especially in recent years, some of the codes have become very advanced

### **Cons**

### Freeware:

- No professional customer support, you have to often figure things out on your own
- Code may have limitations, and people may or may not care about your concerns!
- o Commercial:
	- Comes with a price tag
	- If you move, you may no longer have access to a program & need to learn another one

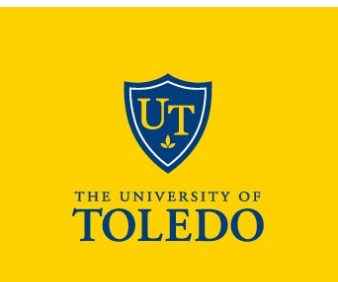

# **A partial list of Rietveld programs**

### **There are quite a few Rietveld programs out there!**

- <sup>o</sup> GSAS, GSAS-II
- <sup>o</sup> FullProf
- <sup>o</sup> Rietan
- <sup>o</sup> BGMN
- <sup>o</sup> Highscore Plus
- $\circ$  PDXL
- <sup>o</sup> Topas, Topas Academic
- <sup>o</sup> Jade Plus
- **This is not a comprehensive list – and Rietveld codes are also included in many structure solution codes like EXPO, FOX etc.**

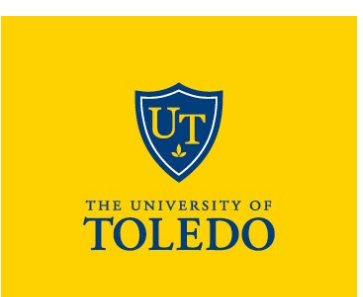

## **Least squares minimization**

All Rietveld programs try to minimize the following sum:

Σ wi [yi -Y(*xi* ,**p**)]2 where

 $y_i$  = observed powder diffraction intensities

 $Y(x_i, p)$  = computed diffraction intensities **Model**

> from  $F_{hkl}$ (calc), background model, profile convolution, correction terms…

**p** = parameters

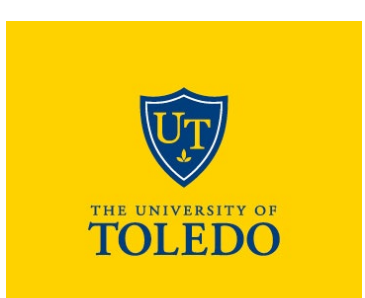

**Data**

**Parameters**

## **Parameters**

### **Structural variables**

- o Atom positions, fractional occupancies, atomic displacement parameters (ADPs)
- o Only these parameters are refinable in most single crystal software

### **Profile parameters**

- o Background
- o Peak shape, including width and asymmetry
- o Unit cell constants
- o Wavelength
- o Diffractometer zero point
- o Sample height and transparency

### **Correction terms**

- o Absorption
- o Extinction
- o Surface roughness
- o Preferred orientation

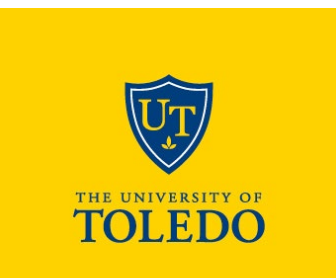

# **Order of refining parameters**

- **In the vast majority of cases, variables have to be added to a Rietveld refinement in a stepwise fashion to avoid divergence**
	- o Program may otherwise try to account for some features by changing the wrong variable!
- **There are rules of thumb for the order of turning on variables, however, there is NO "one-fits-all" approach!**
	- o Inspect your difference curve to identify what causes the worst discrepancy this variable should be tackled first!
- **Generally, the structure (atom positions, occupancies, ADPs) are varied last**
- **Make sure background, peak positions, and approximate peak shapes are accounted for before attempting to vary atom positions**
	- o Note that none of these are "variables" in single crystal refinements!

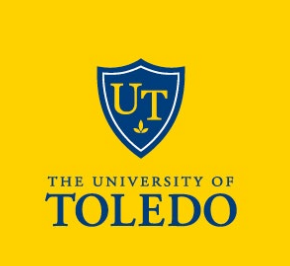

# **First things first – peak positions**

#### **Several variables affect peak positions**

- o Wavelength (unlikely culprit for lab instruments)
- o Zero error (usually small)
- o Sample displacement/transparency (usually small)
- o Lattice constants

### **Make sure starting lattice constants are close to what they should be**

- o Often obtained from PDF search/match
- o May require indexing either from scratch or "manually" (from known structure/indices)

 **Calculated peak positions must be close to observed peaks for a refinement to work!**

o Otherwise, a "flat line fit" may result

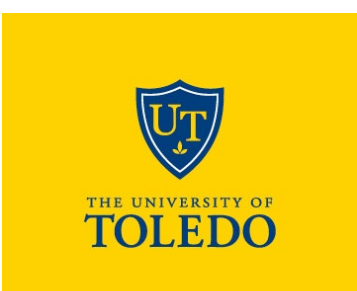

## **First things first – peak positions**

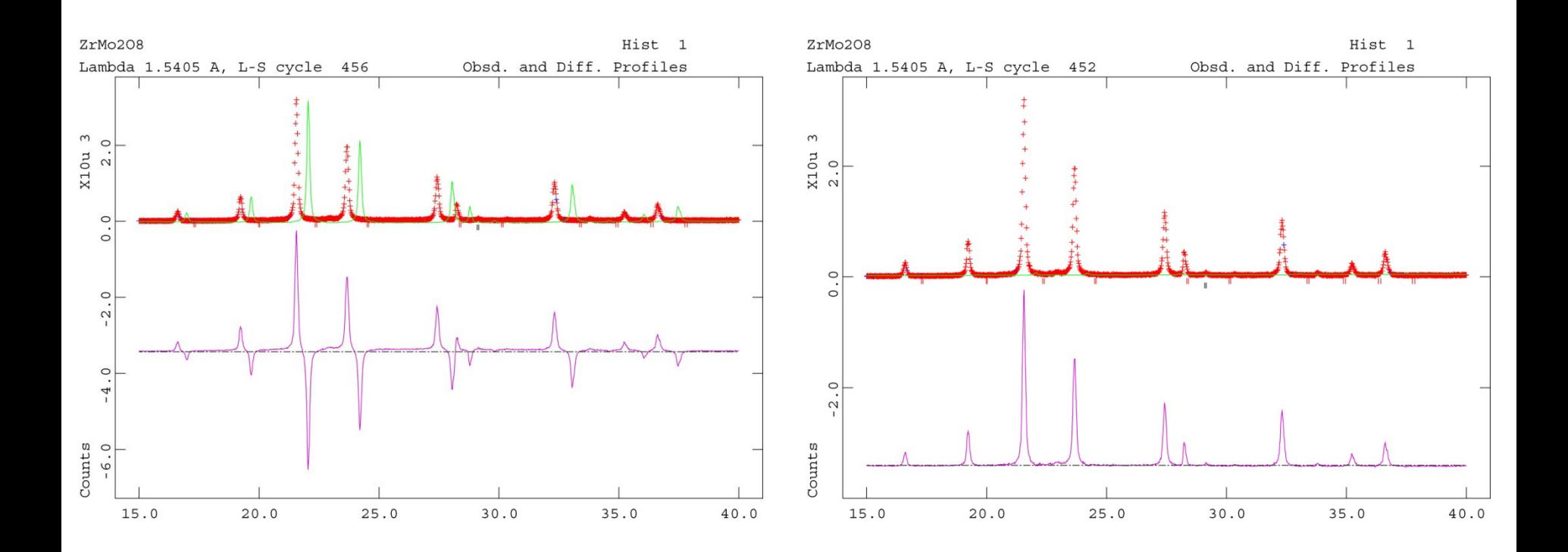

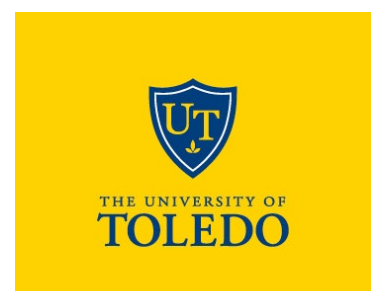

## **"Manual indexing"**

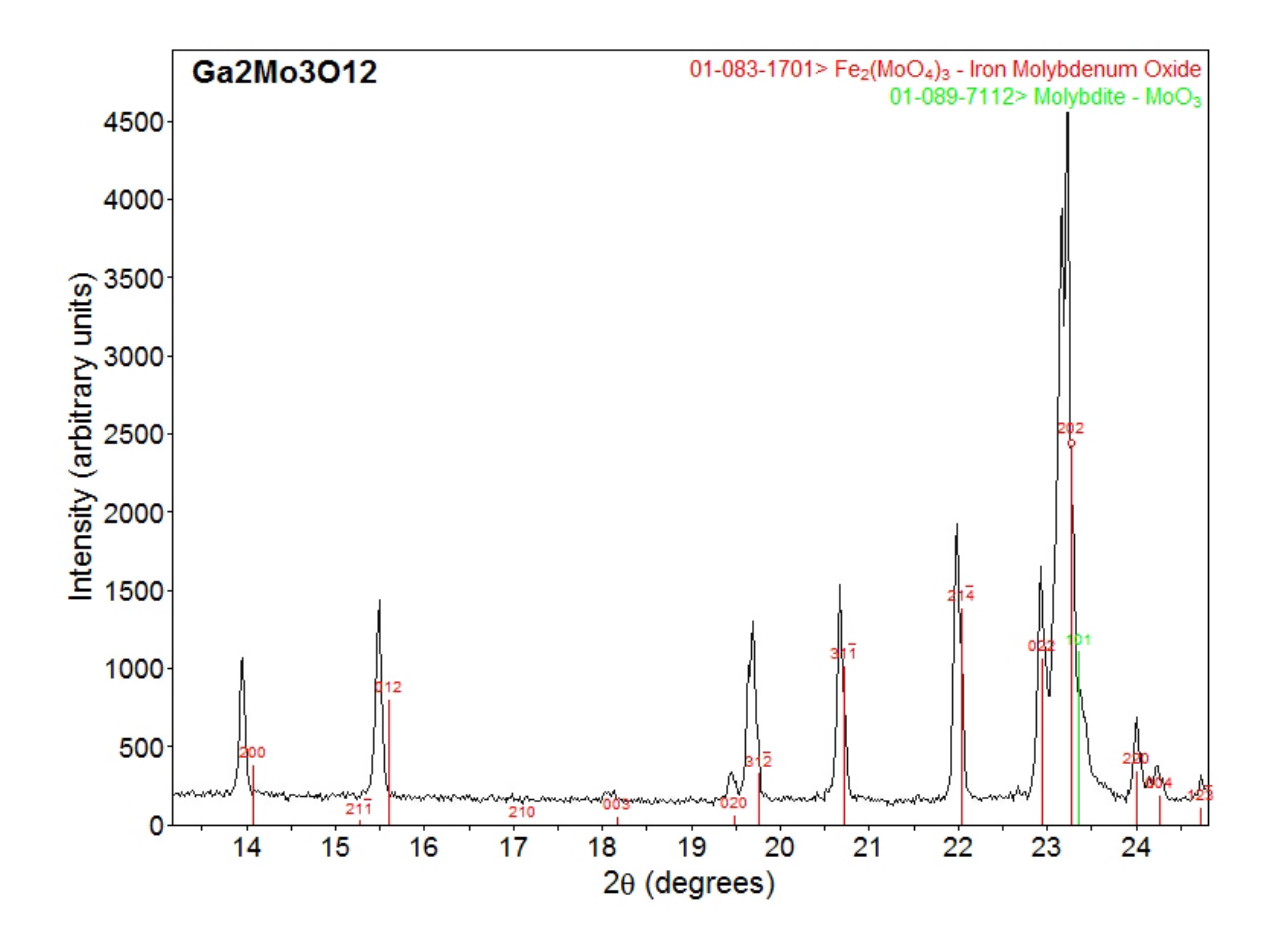

THE UNIVERSITY OF **TOLEDO** 

#### 2023 - 2024 2 4

## **"Manual indexing"**

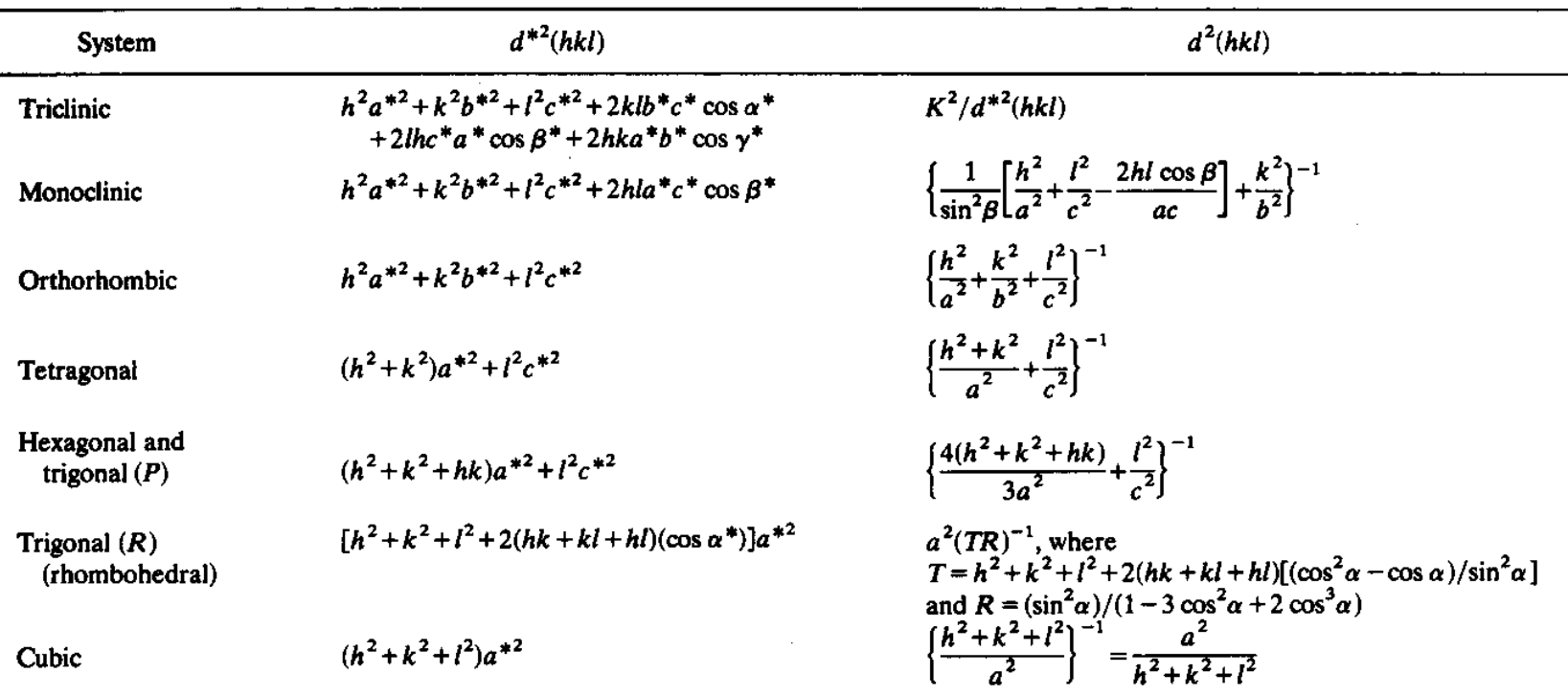

TABLE 2.4. Expressions for  $d^*(hkl)$  and  $d(hkl)$  in the Seven Crystal Systems<sup>a</sup>

" In the monoclinic system,  $d(100) = a \sin \beta$ ,  $d(001) = c \sin \beta$ , and hence  $a = K/(a^* \sin \beta^*)$  and  $c = K/(c^* \sin \beta^*)$ . In the hexagonal system (and trigonal P),  $a = b = K/(a^* \sin \gamma^*) = K/(a^* \sqrt{3}/2)$ . In general, the expressions for  $d^{*2}$  are simpler in form than the corresponding expressions for  $d^2$ .

"Structure Determination by X-ray Crystallography", Ladd and Palmer, Plenum, 1994.

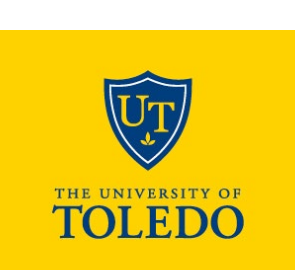

#### 2023 - 2024 2 5

### **Errors/parameters that affect peak positions**

- **Wavelength (fixed for lab instrument!)**
- **Zero error – check with standard**
- **EXA** Sample displacement and transparency
	- o Transparency is effectively a "sample displacement" of part of the sample!
	- o Common error for Bragg-Brentano setup
	- o Do NOT vary for parallel beam setup or capillary experiments!
- **Note that sample displacement and zero error are usually strongly correlated!**
	- o Unless you have a large data range, excellent data, and an internal standard, do NOT attempt to refine both simultaneously!
- **Again: YOU decide what should reasonably be varied**

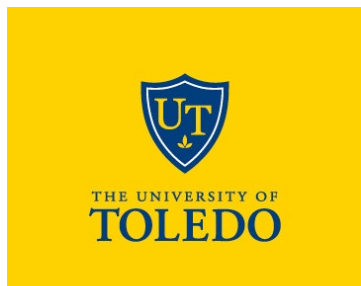

## **Important early variable: Background**

- **Unless you spot a significant other "biggest issue", make sure your background is reasonable before refining peak shapes or structure!**
- **Background can be determined manually** 
	- o May be necessary for significant background contributions from complex experimental setups or amorphous sample components
	- o Program uses x,y pairs given by user and linear interpolation
- **Background can be calculated using a number of mathematical functions**
	- o Available in most codes: Fourier cosine series, radial distribution functions, Chebychev polynomial
- **For a calculated background, the number of background terms can be chosen by user**
	- o Usually start with 3 to 6, adjust as necessary adjustments could be done later as background errors become more obvious

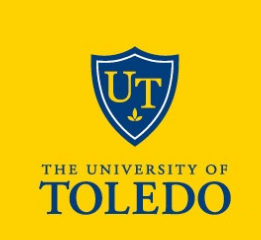

## **Patterns requiring manual background**

 **High pressure data collected inside a diamond anvil cell – scattering from diamonds, pressure transmitting liquid etc.**

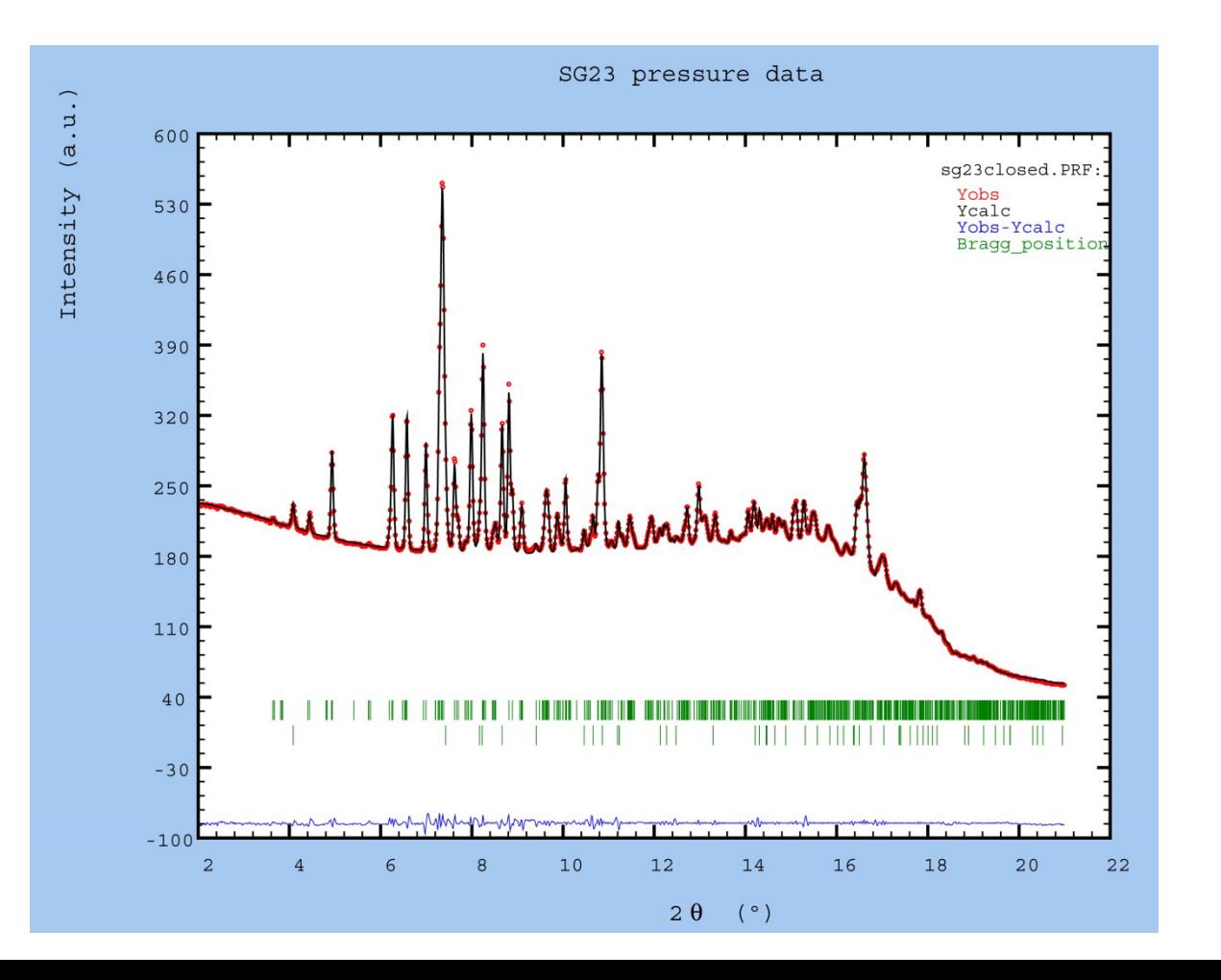

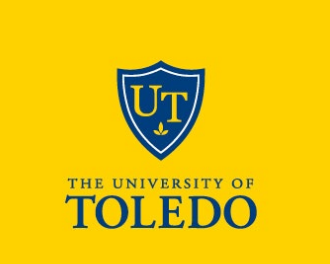

# **Approaches to peak shape models**

### **Empirical models**

- o Functions are chosen because they are simple and fit the peaks
- o Parameters cannot be interpreted as there is no relationship to underlying physics
- **Physically-based models**
	- o Functions are based on physical phenomena
	- o Often found empirically originally, but parameters have meaning

### **Fundamental parameter approach**

- o Functions and even many parameter values are determined based on the underlying physics
- o Only sample property related parameters are refined

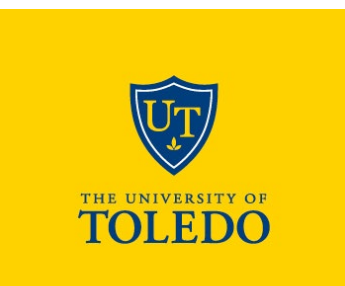

## **Peak shape models**

- **Several different peak shape models are available in most Rietveld packages, as the peak shape is determined by**
	- o sample characteristics (size, strain)
	- o instrument characteristics
- **Convolution of several different factors, but in many cases, one factor will be dominant**
- **Laboratory x-rays will usually give Lorentzian peak shape**
- **Medium resolution CW neutron diffractometers give Gaussian peak shape**
- **Neutron TOF instruments give highly asymmetric peak shapes**
- **In high resolution data, sample characteristics determine the peak shape**
	- o can be very challenging to model the peak shape properly

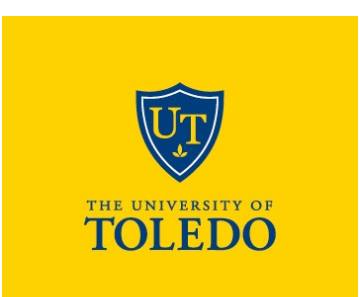

# **Physics behind peak shapes**

#### **Common factors**

- **Instrument resolution (intrinsic peak width due to instrument)**
- **Axial divergence (low angle asymmetry)**
- **Sample position, transparency**
- **EXECRY** Crystallite size broadening\*
- Strain broadening\*

#### **Less common factors#**

- **Stacking faults**
- **Modulated structures**
- **EXECOM** Compositional inhomogeneity
	- \* Could be anisotropic (only affects certain classes of reflections then)
	- # Often hard or impossible to model

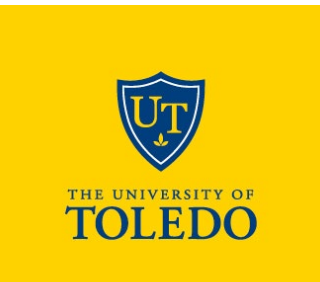

## **Examples of peak shapes**

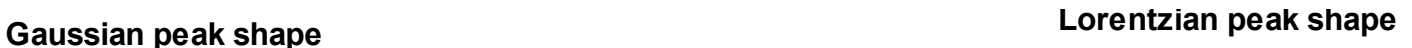

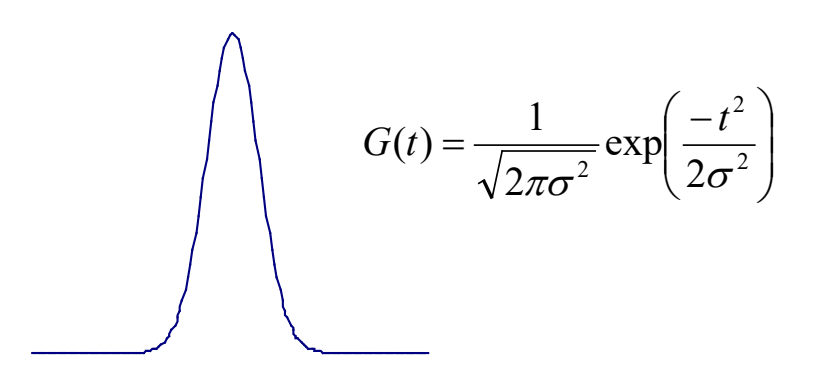

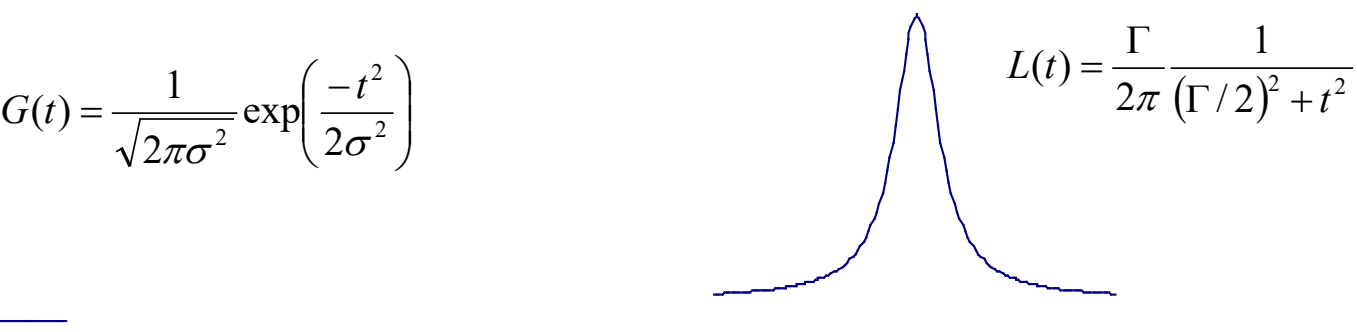

**Pseudo-Voigt peak shape**

 $P(t) = \eta \cdot L(t, \Gamma) + (1 - \eta) \cdot G(t, \sigma)$ 

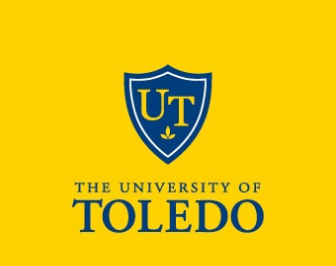

## **Finally – getting ready to vary the structure!**

- **Before you start varying your structural model,** *closely inspect your refinement/difference curve!*
	- o Is background properly fitted? Is the peak shape reasonable?
	- o Are all peaks accounted for (tick marks) and in the right positions?
- **Consider your data quality and the complexity of the structure**
	- o Can you expect a stable refinement if you independently vary all parameters?
		- For lab X-ray data, the answer is often "no"!
	- Would constraints or restraints make sense?
		- Now is the time to implement them before your structure may fall apart during refinement!
		- Composition, thermal parameters, atomic distances, rigid bodies...
	- o Look carefully at your model
		- e.g., refining the positional parameters of a half-occupied site just off an inversion center (due to disorder) will likely cause trouble
		- In some programs, special positions will still vary if you release their positional parameters!

## **What if…**

- **…you did everything you could to fulfill the demands on the previous slides but things still don't look as good as you would like them to**
- **If you start varying "non-standard variables" (correction terms), make a backup of your current input file – could save you A LOT of time!**
	- o Depending on program, copy the whole folder. GSAS makes backup copies automatically, so no need to worry about this!
- **If the major problem lies in judging intensity mismatches, consider doing a Le Bail or Pawley refinement**
	- o Structureless refinement, intensities are considered variables
	- o Can be useful to get a good idea of "best possible fit", too
	- o Could show problems due to incorrect space group assignment
		- missing peaks or lots of peak tick marks with zero calculated intensity
	- o Also used in SDPD to extract integrated intensities from powder data

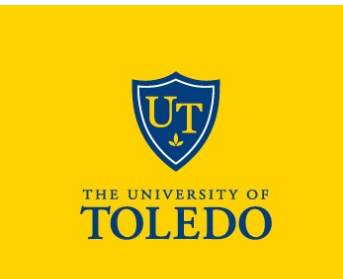

## **Structural fit versus Le Bail refinement**

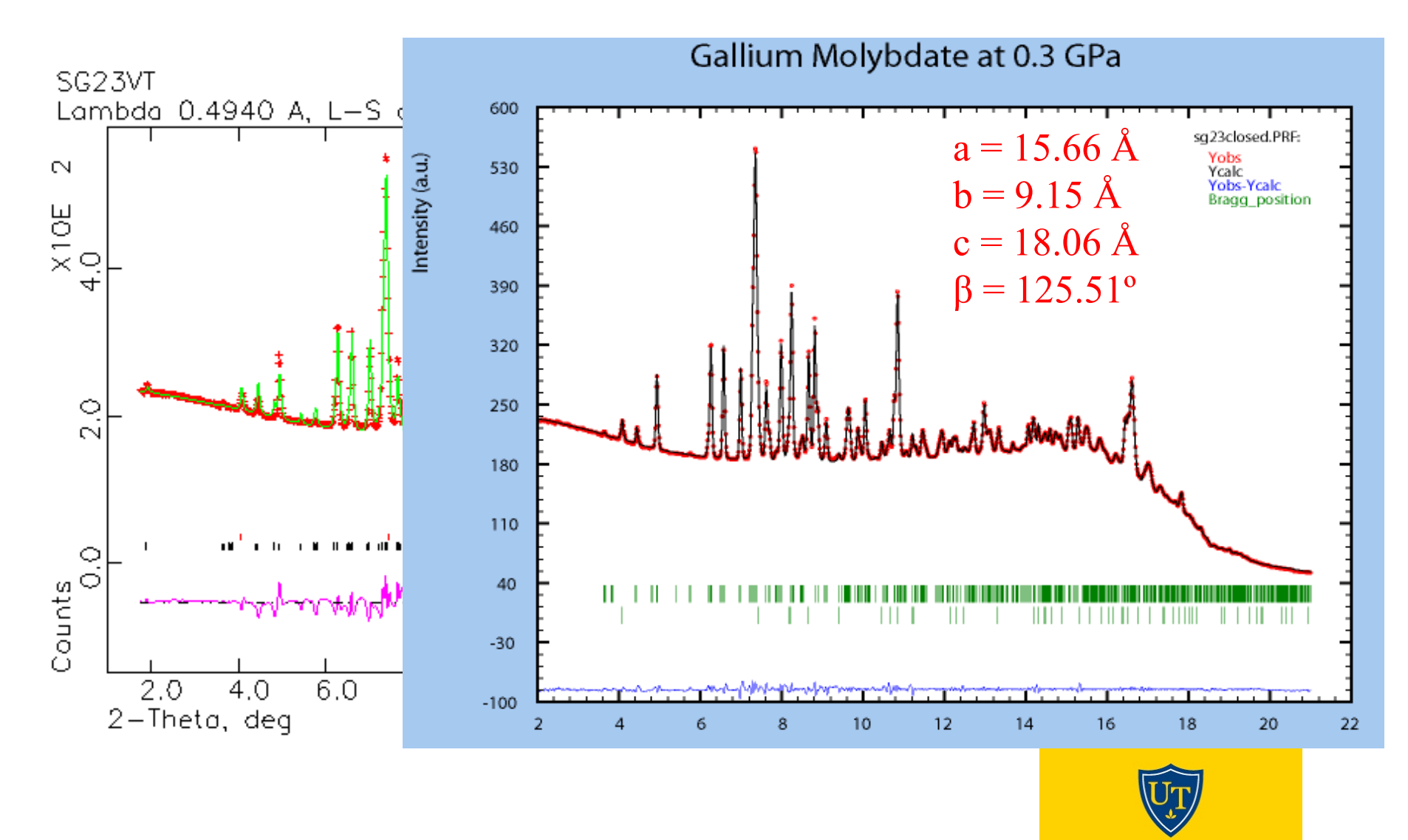

2023 - 2024 3 5

# **Varying the structure**

- **For lab data,** *never* **attempt to refine anisotropic displacement parameters!**
	- o Usually reserved for high quality neutron data
	- o Occasionally attempted for synchrotron data
- **For materials with mixed site occupancy, constrain positional parameters and ADPs for the two element sites!**
- **For lab X-ray data, it is quite common to only refine one ADP value per atom type (or possibly one for all atoms in a phase!)**
	- o Again, use constraints
- **Damping of variables can help or hinder refinement**
- **Usually start with ADPs, then positions of heavy atoms, then positions of light atoms, occupancies last (if necessary, at all – do not vary if known!)**
	- o Watch evolution of refinement/statistics!
	- o Go back to previous copy if necessary!
	- o Restraints on bond distances can help stabilize structures during refinement!

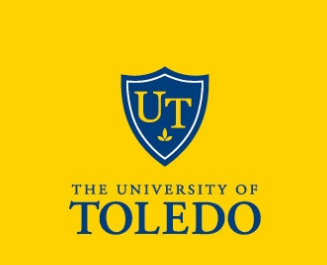

# **How to judge your refinement**

**Several different indices:** 

$$
\blacksquare \qquad \text{R}_{\text{wp}} \quad \left[ \frac{\sum w_i (y_i (obs) - y_i (calc))^2}{\sum w_i (y_i (obs))^2} \right]^{1/2}
$$

• 
$$
R_w
$$
 
$$
\frac{\sum |y_i(obs) - y_i(calc)|}{\sum y_i(obs)}
$$

• 
$$
R_F
$$
 
$$
\frac{\sum |(I_K(obs))^{1/2} - (I_K(calc))^{1/2}|}{\sum (I_K(obs))^{1/2}}
$$

- Goodness of fit  $Chi^2$
- **The easiest way to get low Chi2 values is to collect noisy data**
- **Refige** is not minimized during the refinement, but gives information about the **agreement between the structural model and the pattern**
- **The most important judgment is in all cases the visual judgment!**
	- o Low indices mean nothing if the fit does not look convincing

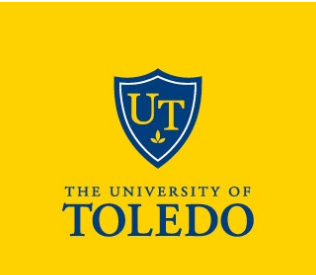

## **A good fit**

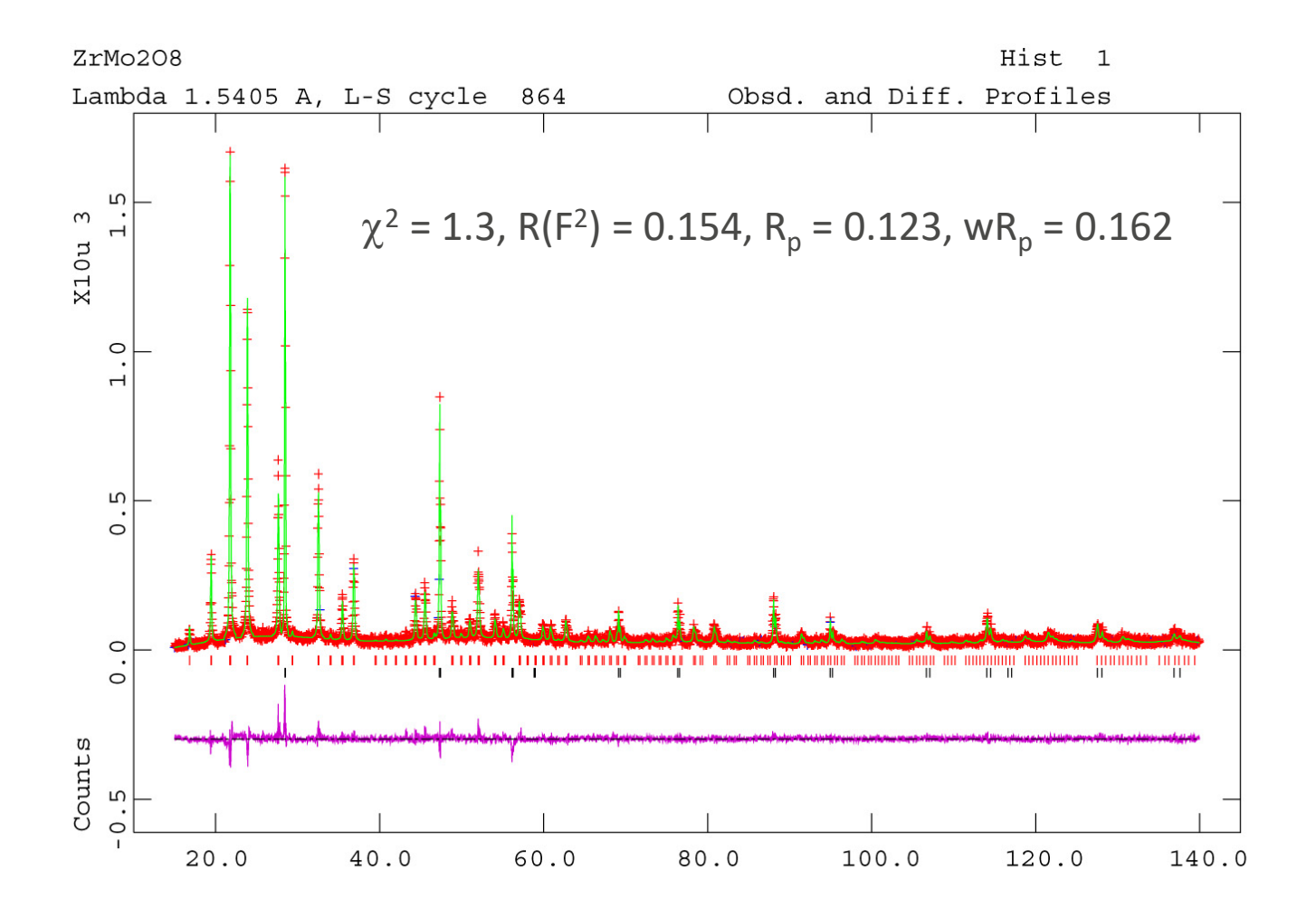

2023 - 2024 3 8

### **Also a good fit**

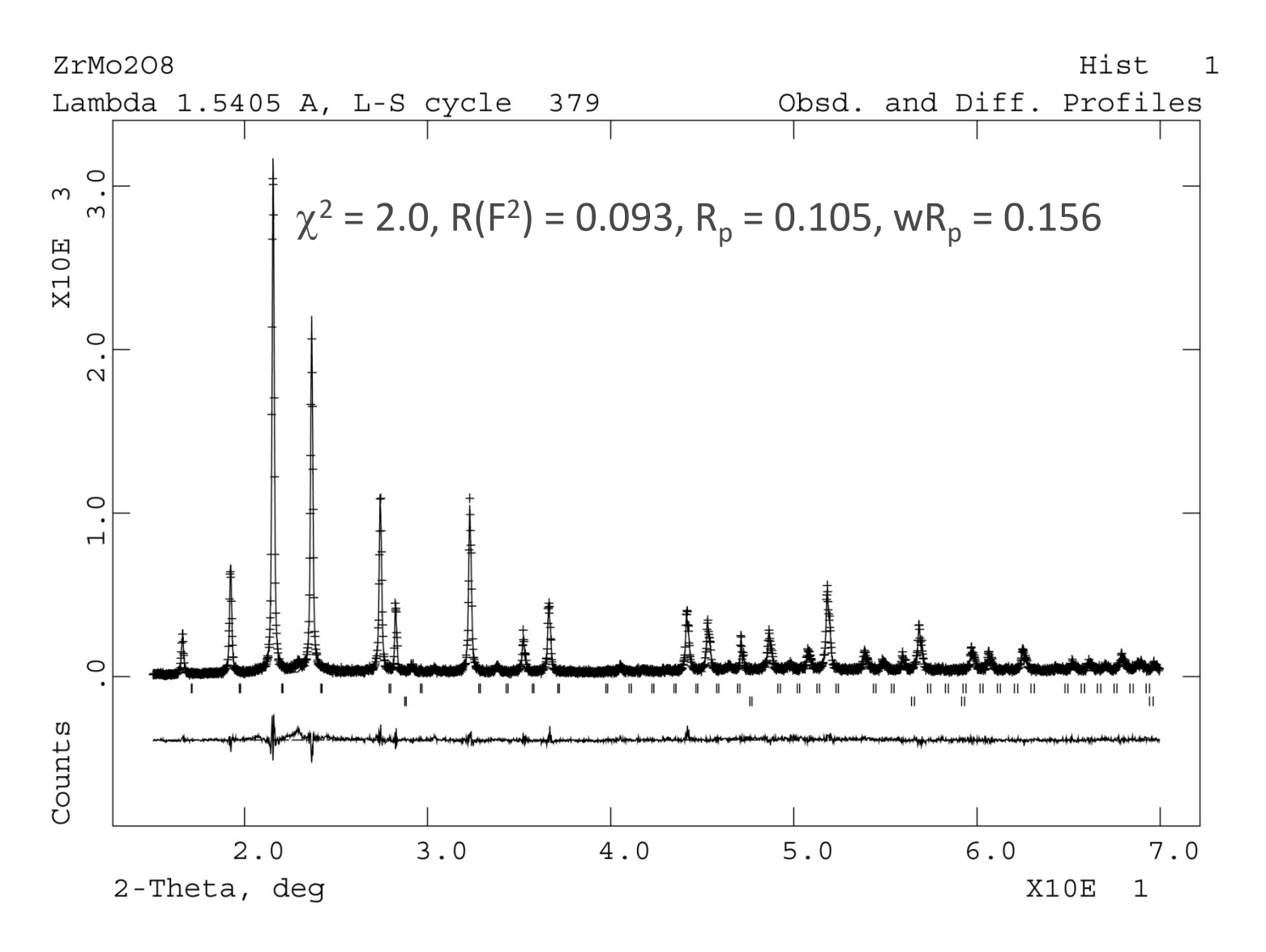

2023 - 2024 3 9

### **Another good fit**

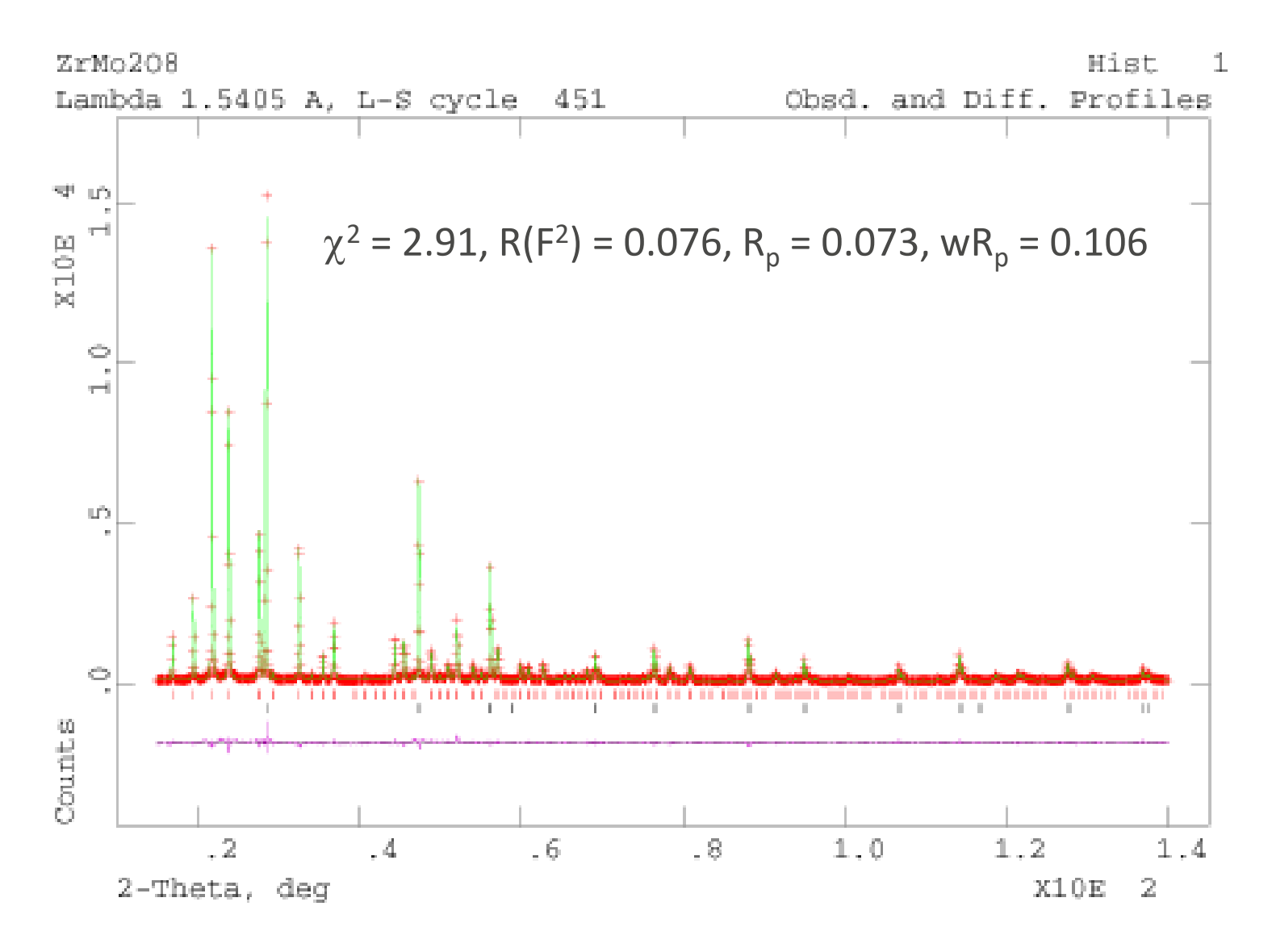

2023 - 2024 4 0

### **A fit that is clearly not there yet**

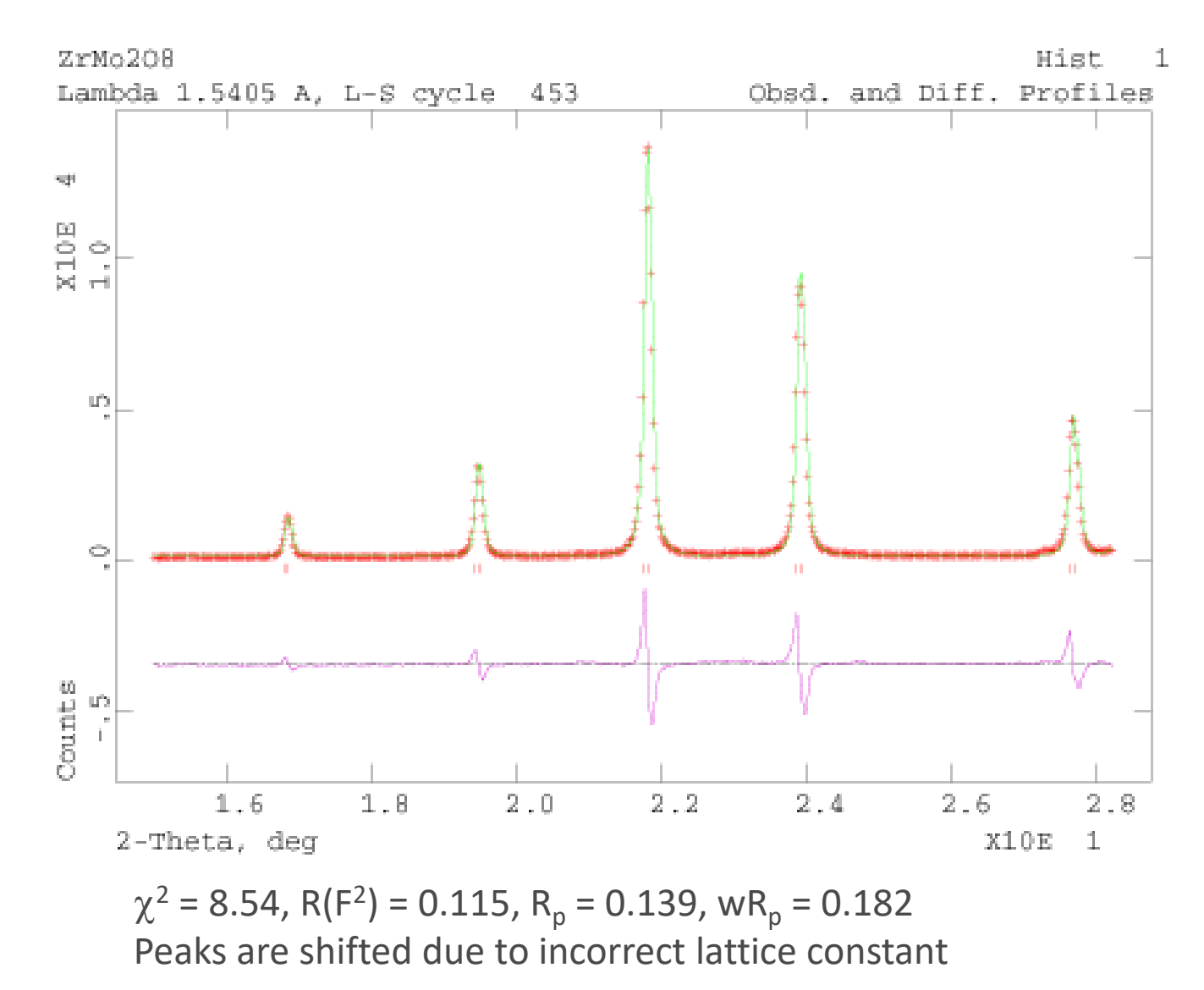

2023 - 2024 4 1

# **Modern instrumentation**

- **High resolution diffractometers and synchrotron data can provide extra information**
	- o Better peak resolution (FWHM can be as low as 0.005° in some cases)
	- o High peak to background ratios
- **However, there is a price to pay for this:**
	- o Peak shape often determined by the sample
	- o TOF diffractometers have asymmetric peaks
- **Modeling of high-resolution data can be very demanding**

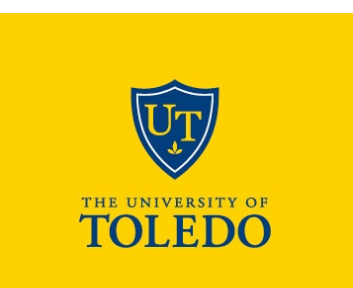

## **Refining several patterns simultaneously**

- **Refinement of several patterns simultaneously can provide additional information**
- **X-ray and neutron data**
	- o X-rays usually give better resolution, but the intensity falls off at small d-spacings
	- o Good for resolving small lattice distortions
	- o Neutron data provide much higher intensities at small d-spacings
	- o More reliable atomic positions and thermal parameters, esp. for light atoms
- **X-ray data of several different wavelengths**
	- o Can be used to change the scattering contrast between atoms
	- o More reliable refinement of partial occupancies

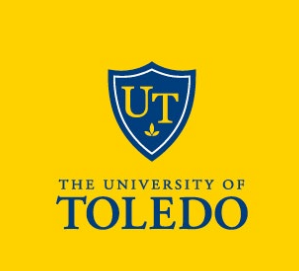

## **What to watch out for**

#### **Some parameters can be highly correlated**

- o Unit cell constants and wavelength
- o Thermal parameters and partial occupancy
- o Sample height and zero point
- o Look at correlation matrix!

#### **Check whether your results are physically meaningful!**

- o If you know the wavelength, fix it
- o Does your occupancy agree with your chemical composition?
- o Bond lengths?
- **Use an internal standard if possible**
	- Known lattice constant
	- o Constrain sample height, zero-point, asymmetry etc. to be identical for standard and sample

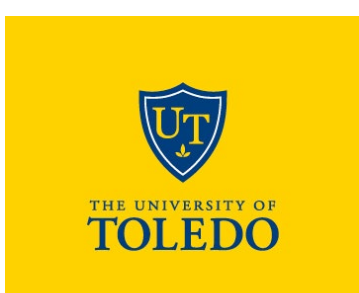

# **Final steps**

- **Closely inspect your fit/difference curve**
- **Any bad correlations?**
	- o Look at correlation matrix!

### **Check whether your results are physically meaningful!**

- o If you know the wavelength, fix it
- o Does your occupancy agree with your chemical composition?
	- Make sure you take into account multiplicity of positions!
- o ADPs from laboratory powder data are often not very meaningful, so don't stress too much if that is the only problem
- o But bond distances and packing must be reasonable!

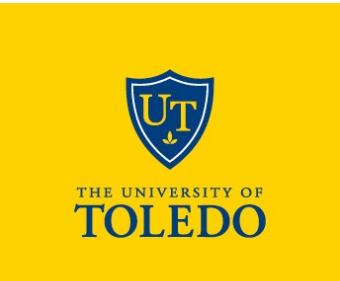

### **Summary: Some basic "rules of thumb" for Rietveld refinement**

- **Collect good data**
- **Your eyes are the most important judgement tool: Inspect the difference curve!**
- **If you refine several phases, constrain changes in parameters like sample height or asymmetry to be identical for all phases before varying them!**
- **If you are using an internal standard, do NOT vary its lattice constants!**
- **Suggested order for turning on parameters unless you spot a "biggest culprit":**
	- o automatically varied in GSAS: 3 background parameters, histogram scale
	- o if necessary, insert more background parameters
	- o lattice constants (except for standard; make sure the starting point isn't too far off!)
	- o profile parameters LX, LY, SHFT, ASYM; if necessary, also GW, TRNS
	- o ADPs (keep isotropic, possibly constrain), atom positions
	- o preferred orientation, diffractometer constants, absorption, extinction etc. should only be varied if absolutely necessary!

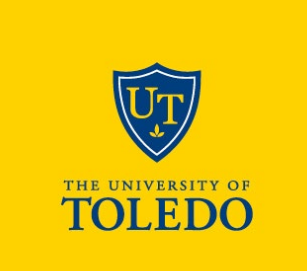

## **Useful resources**

- **CCP14: Free software including tutorials and examples** http://www.ccp14.ac.uk/
	- o Unfortunately, no longer maintained due to lack of funding
- **Rietveld mailing list** <http://crystsun1.unige.ch/stxnews/riet/welcome.htm>
- GSAS-II download

<https://subversion.xray.aps.anl.gov/trac/pyGSAS>

- R. A. Young; "The Rietveld method
	- o Comprehensive text including history, description of several Rietveld programs, as well as details about certain parameters (e.g., background modeling, peak shapes, pattern decomposition…)

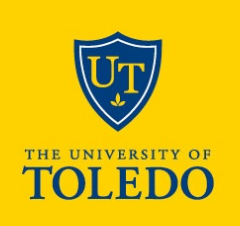